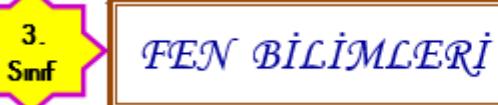

Sinifi : ................... Numarasi : ......

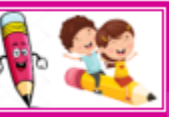

## Ī KUVVETİN ETKİLERİ

 a Aşağıdaki resimlerde alttaki ok varlığın gittiği yönü göstermektedir . Diğer ok ise uygulanan kuvvetin yönünü göstermektedir. Bu durumda varlığın hızında meydana gelecek değişikliği işaretleyiniz.

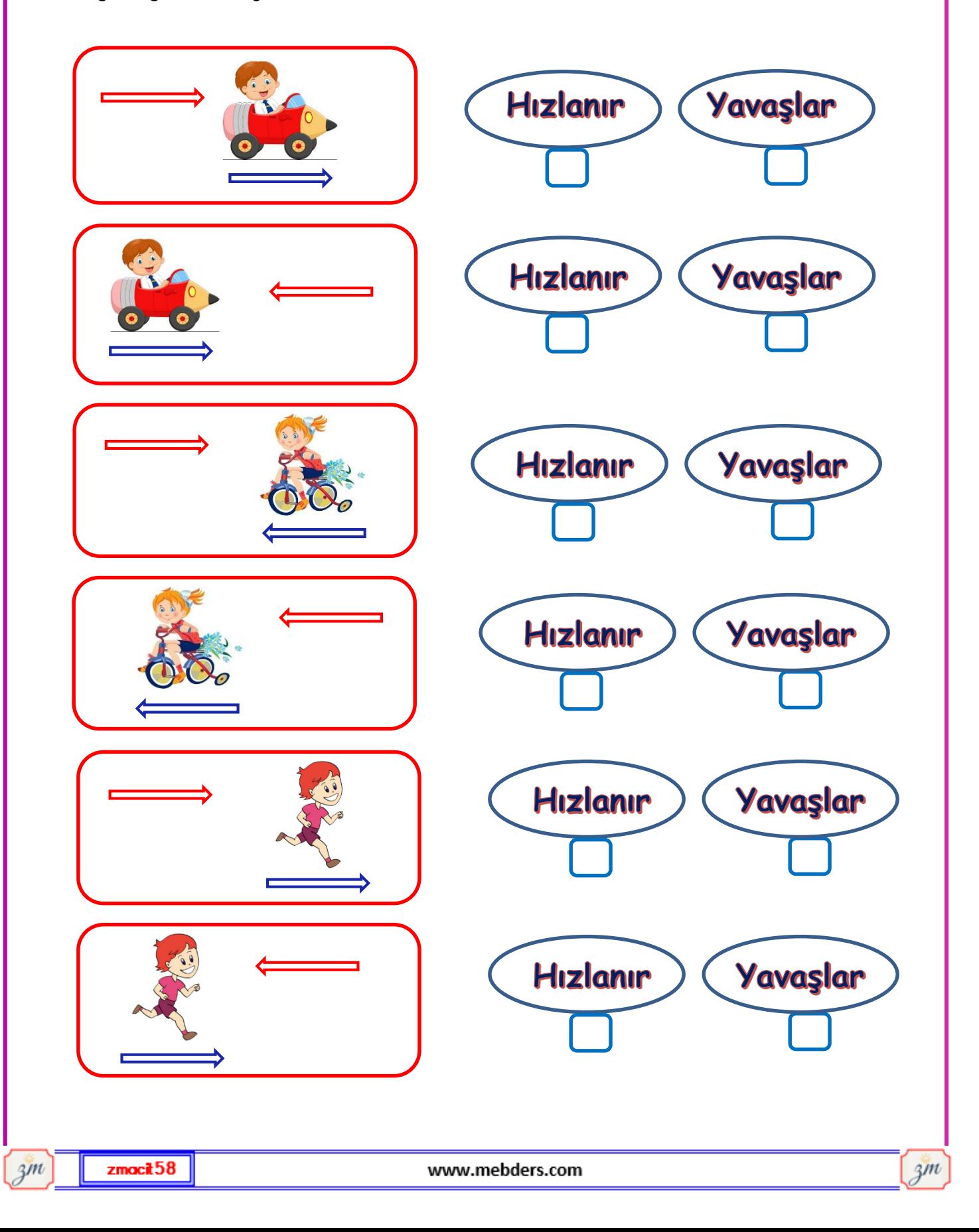